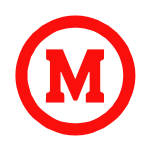

UNIVERSIDADE PRESBITERIANA MACKENZIE NOON

CCSA - Centro de Ciências Sociais e Aplicadas Curso de Economia

# Economia Regional e Urbana (Economia Espacial)

Prof. Vladimir Fernandes Maciel

## Atividade para a nota

Suponha a seguinte matriz de insumos (demandas intermediárias) em valores monetários (\$) entre dois setores e duas regiões de um país:

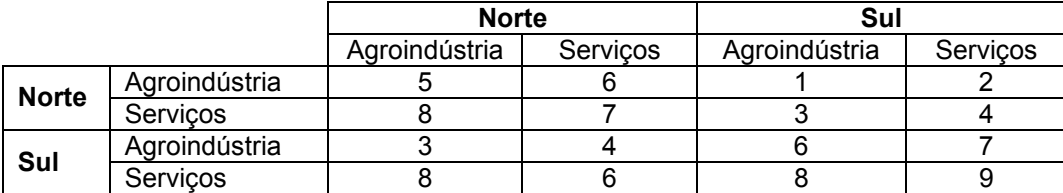

Sabe-se também que as demandas finais pelos produtos dos setores de cada região são:

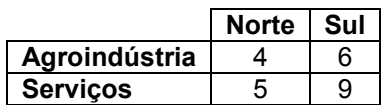

Aplique os conhecimentos da técnica de análise de matriz insumo-produto vista em aula para responder as seguintes perguntas:

- 1. Qual é a matriz interregional de coeficientes técnicos?
- 2. Qual é o sistema de equações que descreve o equilíbrio interregional desse país (conforme os dados apresentados)?
- 3. Qual(is) setor(es) de qual(is) região(ões) apresenta(m) maior necessidade de insumos adquiridos em outra região? Por quê?
- 4. O que se pode dizer sobre o relacionamento entre as regiões? É forte ou fraco? Por quê?
- 5. Calcule o impacto no Valor Bruto da Produção de cada setor de cada região se a demanda final do setor de serviços da região Sul crescer para o nível de \$10 em decorrência de uma política pública.

# Lembretes de Álgebra Matricial

### Como calcular determinantes

Determinantes de segunda ordem:

O determinante da matriz  $A = \begin{bmatrix} 1 & 1 \\ 0 & 1 \end{bmatrix}$  $\rfloor$  $\overline{\phantom{a}}$ L L L = 21  $u_{22}$ 11  $u_{12}$  $a_{21}$  a  $a_{11}$  a  $A = \begin{bmatrix} 1 & 1 & 0 \end{bmatrix}$ , denotado por  $|A|$ , é calculado como:  $|A| = a_{11}a_{22} - a_{21}a_{12}$  (Eq. 1)

Determinantes de terceira ordem:

O determinante da matriz  $\overline{\phantom{a}}$  $\overline{\phantom{a}}$  $\overline{\phantom{a}}$  $\perp$  $\overline{\phantom{a}}$  $\mathbf{r}$ L L L L = 31  $u_{32}$   $u_{33}$ 21  $u_{22}$   $u_{23}$ 11  $u_{12}$   $u_{13}$  $a_{31}$   $a_{32}$  a  $a_{21}$   $a_{22}$  a  $a_{11}$   $a_{12}$  a  $A = \begin{pmatrix} a_{21} & a_{22} & a_{23} \end{pmatrix}$  é calculado como:

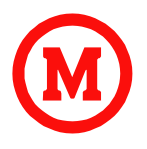

UNIVERSIDADE PRESBITERIANA MACKENZIE

CCSA - Centro de Ciências Sociais e Aplicadas Curso de Economia

$$
|A| = a_{11}a_{22}a_{33} + a_{12}a_{23}a_{31} + a_{13}a_{21}a_{32} - a_{31}a_{22}a_{13} - a_{32}a_{23}a_{11} - a_{33}a_{21}a_{12}
$$
 (Eq. 2)

Um modo simples de calcular determinantes de terceira ordem consiste em repetir as duas primeiras colunas da matriz ao seu lado e multiplicar as três diagonais com três elementos de cima para baixo com sinal positivo; e multiplicar as três diagonais com três elementos de baixo para cima com sinal negativo. (vide figura 1)

# Figura 1 - Um modo de calcular determinantes de 3ª ordem

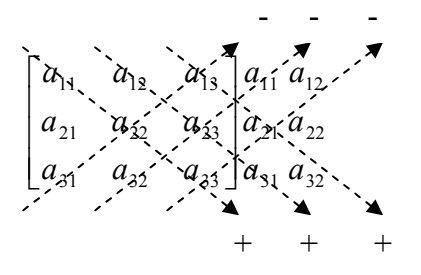

Determinantes de enésima ordem - Expansão de Laplace:

Para calcular o determinante de uma matriz de ordem maior ou igual a três pela expansão de Laplace, escolha uma linha ou uma coluna da matriz. Por exemplo, a 1º linha da matriz A:

$$
A = \begin{bmatrix} a_{11} & a_{12} & a_{13} & a_{14} \\ a_{21} & a_{22} & a_{23} & a_{24} \\ a_{31} & a_{32} & a_{33} & a_{34} \\ a_{41} & a_{42} & a_{43} & a_{44} \end{bmatrix}
$$

$$
|A| = a_{11}|C_{11}| + a_{12}|C_{12}| + a_{13}|C_{13}| + a_{14}|C_{14}| \text{ (Eq. 3)}
$$

# Onde:

 $\left|C_{ij}\right|$  é o cofator do elemento  $\left|a_{ij}\right|$  e é obtido a partir da expressão:

$$
|C_{ij}| = (-1)^{i+j} |M_{ij}| \text{ (Eq. 4)}
$$

Onde  $|M_{ij}|$  é o menor do elemento  $a_{ij}$ . O menor é um subdeterminante da matriz A obtido pela eliminação da i-ésima linha e da j-ésima coluna.

Por exemplo:

$$
|M_{11}| = \begin{vmatrix} a_{22} & a_{23} & a_{24} \\ a_{32} & a_{33} & a_{34} \\ a_{42} & a_{43} & a_{44} \end{vmatrix}
$$
 (Eq. 5)

E o cofator de  $a_{11}$  é:  $|11| = |11|$  $|C_{11}|=(-1)^{1+1}|M_{11}|=|M_{11}|$ , pois  $i+j$  é um número positivo.

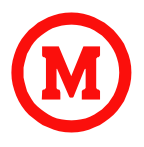

CCSA - Centro de Ciências Sociais e Aplicadas Curso de Economia

#### Como inverter matrizes

Para inverter matrizes, efetue os seguintes procedimentos:

- a) Calcule o determinante da matriz para verificar se esta é não-singular (ou seja, verificar se o determinante é diferente de zero).
- b) Se a matriz é não-singular, monte a matriz de cofatores (C) (onde cada  $a_{ij}$  é substituído pelo seu

respectivo cofator  $|C_{ii}|$ ).

- c) Encontre a matriz adjunta (C') (que é a transposta da matriz de cofatores).
- d) Multiplique a matriz adjunta pelo inverso do determinante da matriz original.

Exemplo:

$$
A = \begin{bmatrix} 4 & 1 & -1 \\ 0 & 3 & 2 \\ 3 & 0 & 7 \end{bmatrix} \quad |A| = 99 \therefore \exists A^{-1}
$$
  
\n
$$
C = \begin{bmatrix} 3 & 2 \\ -1 & -1 \\ 0 & 7 \end{bmatrix} \quad \begin{bmatrix} 9 & 2 \\ 3 & 7 \end{bmatrix} \quad \begin{bmatrix} 0 & 3 \\ 3 & 0 \end{bmatrix} \\ |A - 1| & -1 \begin{bmatrix} 4 & -1 \\ 3 & 7 \end{bmatrix} \quad \begin{bmatrix} 4 & 1 \\ -1 & -1 \end{bmatrix} \\ |A - 1| & |A - 1| & |A - 1| \\ |A - 1| & |A - 1| & |A - 1| \\ |A - 1| & |A - 1| & |A - 1| \\ |A - 1| & |A - 1| & |A - 1| \\ |A - 1| & |A - 1| & |A - 1| \\ |A - 1| & |A - 1| & |A - 1| \\ |A - 1| & |A - 1| & |A - 1| \\ |A - 1| & |A - 1| & |A - 1| \\ |A - 1| & |A - 1| & |A - 1| \\ |A - 1| & |A - 1| & |A - 1| \\ |A - 1| & |A - 1| & |A - 1| \\ |A - 1| & |A - 1| & |A - 1| \\ |A - 1| & |A - 1| & |A - 1| \\ |A - 1| & |A - 1| & |A - 1| \\ |A - 1| & |A - 1| & |A - 1| \\ |A - 1| & |A - 1| & |A - 1| \\ |A - 1| & |A - 1| & |A - 1| & |A - 1| \\ |A - 1| & |A - 1| & |A - 1| & |A - 1| \\ |A - 1| & |A - 1| & |A - 1| & |A - 1| \\ |A - 1| & |A - 1| & |A - 1| & |A - 1| \\ |A - 1| & |A - 1| & |A - 1| & |A - 1| \\ |A - 1| & |A - 1| & |A - 1| & |A - 1| \\ |A - 1| & |A - 1| & |A - 1| & |A - 1| \\ |A - 1| & |A - 1| & |A -
$$

### Regra de Cramer

Dado um sistema de equações  $Ax = d$ , onde  $A \notin n \times n$ , a solução pode ser escrita como:

$$
\overline{x} = A^{-1}d = \frac{1}{|A|}(C^{\prime})d
$$
 (Eq. 6)

Desde que A seja não singular. Isto significa que:

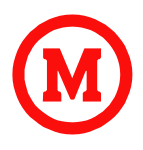

# UNIVERSIDADE PRESBITERIANA MACKENZIE

CCSA - Centro de Ciências Sociais e Aplicadas Curso de Economia

$$
\begin{bmatrix} \overline{x_1} \\ \overline{x_2} \\ \vdots \\ \overline{x_n} \end{bmatrix} = \frac{1}{|A|} \begin{bmatrix} |C_{11}| & |C_{21}| & \dots & |C_{n1}| \\ |C_{12}| & |C_{22}| & \dots & |C_{n2}| \\ \vdots & \vdots & \vdots & \vdots \\ |C_{1n}| & |C_{2n}| & \dots & |C_{mn}| \end{bmatrix} \begin{bmatrix} d_1 \\ d_2 \\ d_3 \\ d_4 \end{bmatrix} = \frac{1}{|A|} \begin{bmatrix} d_1|C_{11}| + d_2|C_{21}| + \dots + d_n|C_{n1}| \\ d_1|C_{12}| + d_2|C_{22}| + \dots + d_n|C_{n2}| \\ \vdots & \vdots & \vdots \\ d_1|C_{1n}| + d_2|C_{2n}| + \dots + d_n|C_{nm}| \end{bmatrix}
$$
(Eq. 7)

Igualando-se os elementos correspondentes dos dois lados da equação 7, obtemos as soluções:

$$
\overline{x_1} = \left(\frac{1}{|A|}\right) (d_1 |C_{11}| + d_2 |C_{21}| + \dots + d_n |C_{n1}|) \text{ (Eq. 8)}
$$
\n
$$
\overline{x_2} = \left(\frac{1}{|A|}\right) (d_1 |C_{12}| + d_2 |C_{22}| + \dots + d_n |C_{n2}|) \text{ (Eq. 9)}
$$

E assim por diante.

O segundo elemento entre parênteses do lado direito da equação 8 é calculado substituindo a primeira coluna de A pelo vetor coluna d, conservando intactos todos os demais elementos. A matriz obtida a partir deste procedimento é chamada de  $\big|A_{\text{\tiny{1}}}\big|$  - onde o subscrito 1 indica que a primeira coluna foi substituída por d.

O segundo elemento entre parênteses do lado direito da equação 9 é calculado substituindo a segunda coluna de A pelo vetor coluna d, conservando intactos todos os demais elementos. E assim por diante.

Para se achar o valor da solução da j-ésima variável  $x_j$  , segundo a Regra de Cramer, substitui-se a jésima coluna do determinante  $|A|$  pelos termos constantes  $\,d_{_1}\cdots d_{_n}$ , obtendo-se o novo determinante  $\big|A_{_f}$ e, então, divide-se  $\left|A_{j}\right|$  pelo determinante original  $\left|A\right|$ . Portanto, a solução do sistema Ax =d pode ser expressa como:

$$
\overline{x_j} = \frac{|A_j|}{|A|} \text{ (Eq. 10)}
$$

### Referência Bibliográfica

CHIANG, A. C. Matemática para economistas. São Paulo: Makron Books, 2004.